### МИНОБРНАУКИ РОССИИ **ФЕДЕРАЛЬНОЕ ГОСУДАРСТВЕННОЕ БЮДЖЕТНОЕ ОБРАЗОВАТЕЛЬНОЕ УЧРЕЖДЕНИЕ ВЫСШЕГО ОБРАЗОВАНИЯ «ВОРОНЕЖСКИЙ ГОСУДАРСТВЕННЫЙ УНИВЕРСИТЕТ» БОРИСОГЛЕБСКИЙ ФИЛИАЛ (БФ ФГБОУ ВО «ВГУ»)**

# **УТВЕРЖДАЮ**

Заведующий кафедрой естественнонаучных и общеобразовательных дисциплин

> С.Е. Зюзин 31.05.2023 г.

## **РАБОЧАЯ ПРОГРАММА УЧЕБНОЙ ДИСЦИПЛИНЫ Б1.О.04.03 Основы компьютерной графики**

### **1. Код и наименование направления подготовки:**

15.03.01 Машиностроение

## **2. Профили подготовки:**

Технологии, оборудование и автоматизация машиностроительных производств

- **3. Квалификация выпускника:** бакалавр
- **4. Форма обучения:** очная/заочная

## **5. Кафедра, отвечающая за реализацию дисциплины:** кафедра естественнонаучных

и общеобразовательных дисциплин

- **6. Составитель программы:** Хвостов М.Н., кандидат физико-математических наук
- **7. Рекомендована:** Научно-методическим советом Филиала, от 30.05.2023 протокол № 8

**8. Учебный год:** ОФО – 2023-2024 **Семестр:** 1

ЗФО – 2023-2024 **Семестр:** 2

### **9**.**Цели и задачи учебной дисциплины**

Целью освоения учебной дисциплины является приобретение практических базовых навыков применения вычислительной техники для разработки и подготовки конструкторской документации средствами системам компьютерной графики.

Задачи учебной дисциплины:

- ознакомление с современным программным обеспечением для создания компьютерной графики;
- ознакомление студентов с основными приемами построения двумерных и трехмерных изображений;
- формирование практических навыков работы с системами компьютерной графики, повышающих качество и эффективность подготовки конструкторской документации;
- формирование умений работы в освоенных технологиях для повышения качества усвоения базовых дисциплин специальности, выполнения курсовых работ и ВКР, дальнейшего самообразования в компьютерных технологиях.

При проведении учебных занятий по дисциплине обеспечивается развитие у обучающихся навыков командной работы, межличностной коммуникации.

## **10. Место учебной дисциплины в структуре ООП:**

Учебная дисциплина «Основы компьютерной графики» относится к дисциплинам обязательной части блока Б1 и включена в Профессиональный модуль. Изучение данной дисциплины является необходимой основой для изучения дисциплин: «Прикладные компьютерные программы в машиностроении», «Автоматизация производственных процессов в машиностроении», «Технологическое оборудование и оснастка», «Основы проектирования», «Процессы формообразования и инструмент», прохождения учебных и производственных практик, написания курсовых и выпускной квалификационной работ..

Условия реализации дисциплины для лиц с ОВЗ определяются особенностями восприятия учебной информации и с учетом индивидуальных психофизических особенностей.

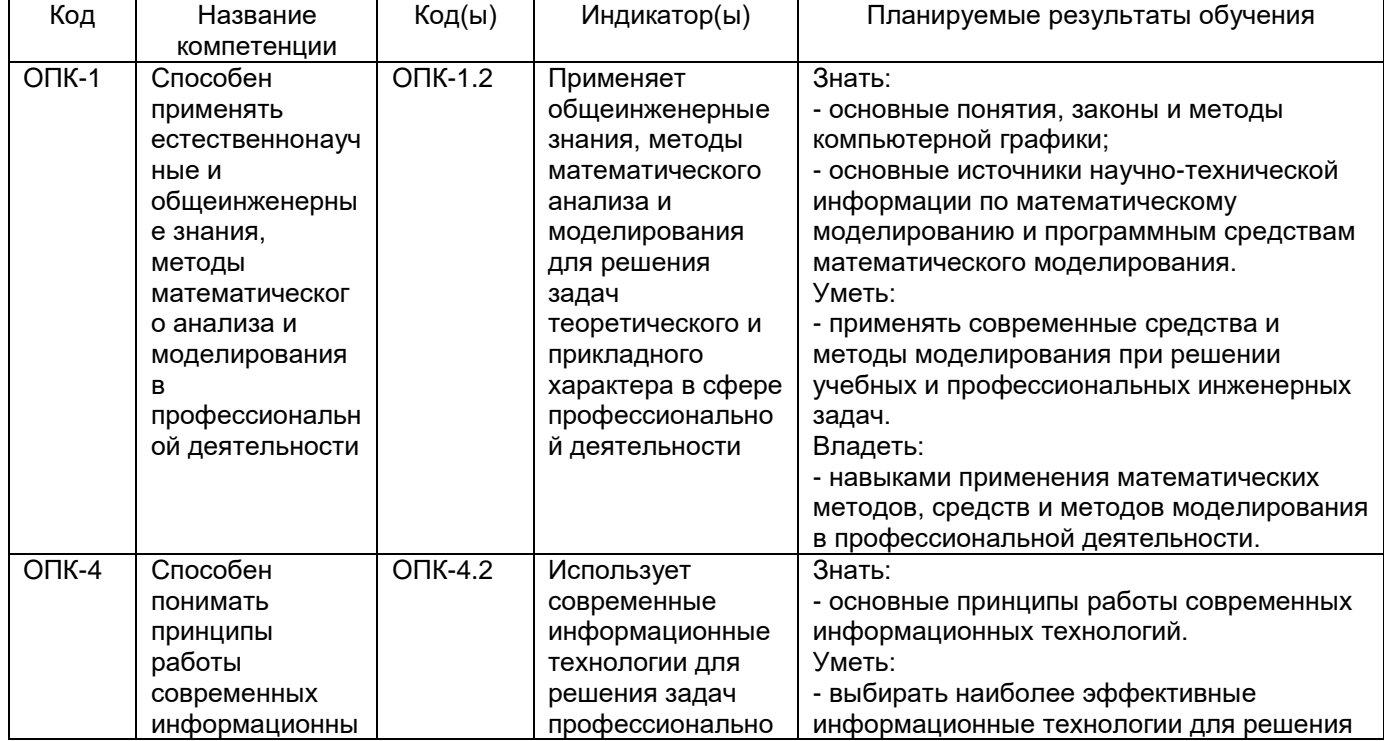

### **11. Планируемые результаты обучения по дисциплине/модулю (знания, умения, навыки), соотнесенные с планируемыми результатами освоения образовательной программы (компетенциями) и индикаторами их достижения:**

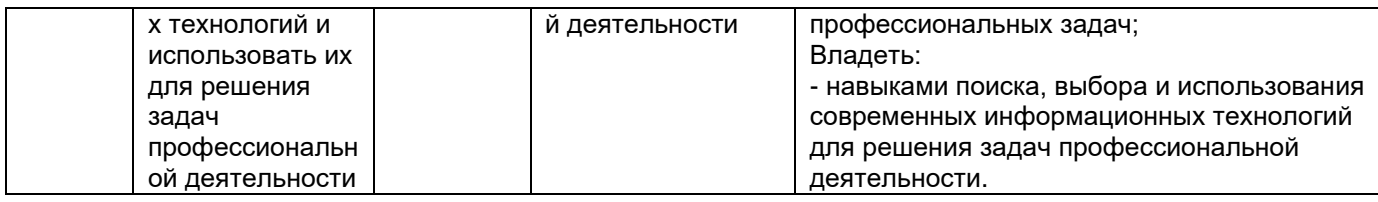

# 12. Объем дисциплины в зачетных единицах/час. - 4/144.

# Форма промежуточной аттестации зачёт с оценкой

# 13. Трудоемкость по видам учебной работы

# 040

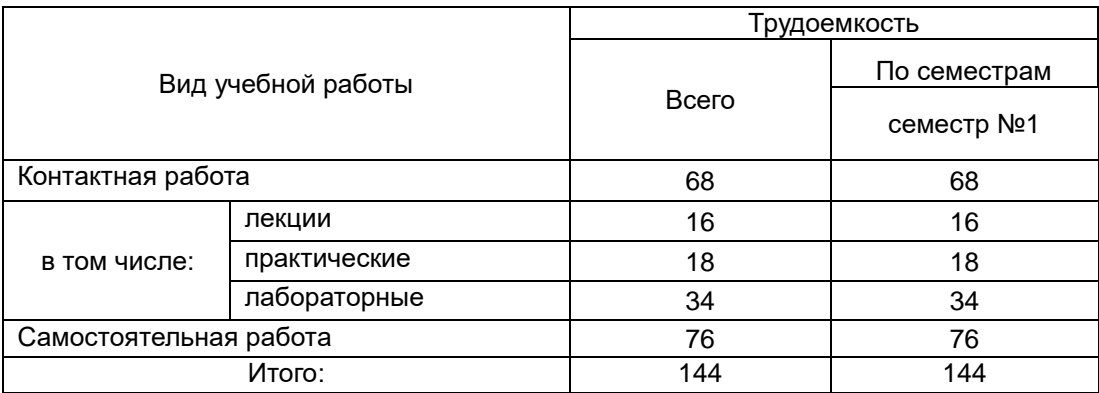

### 3ФО

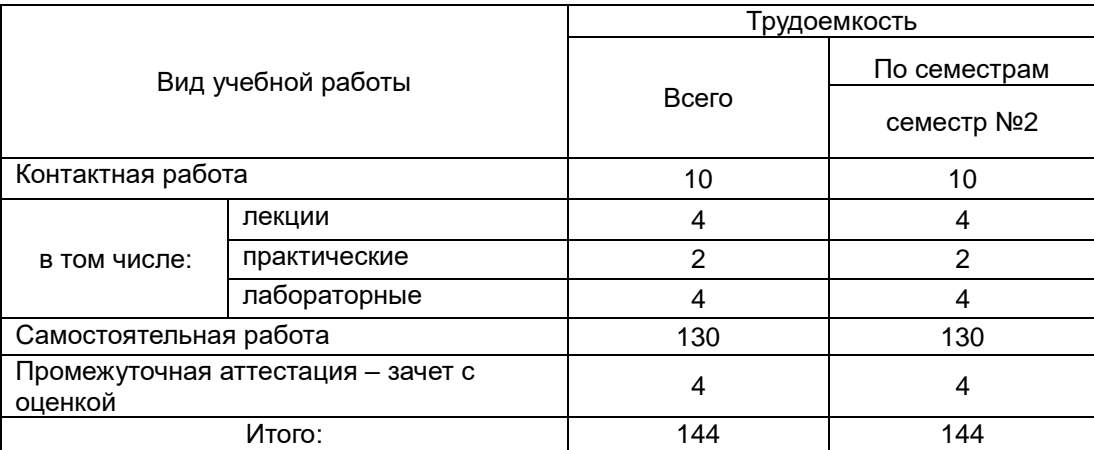

# 13.1. Содержание дисциплины

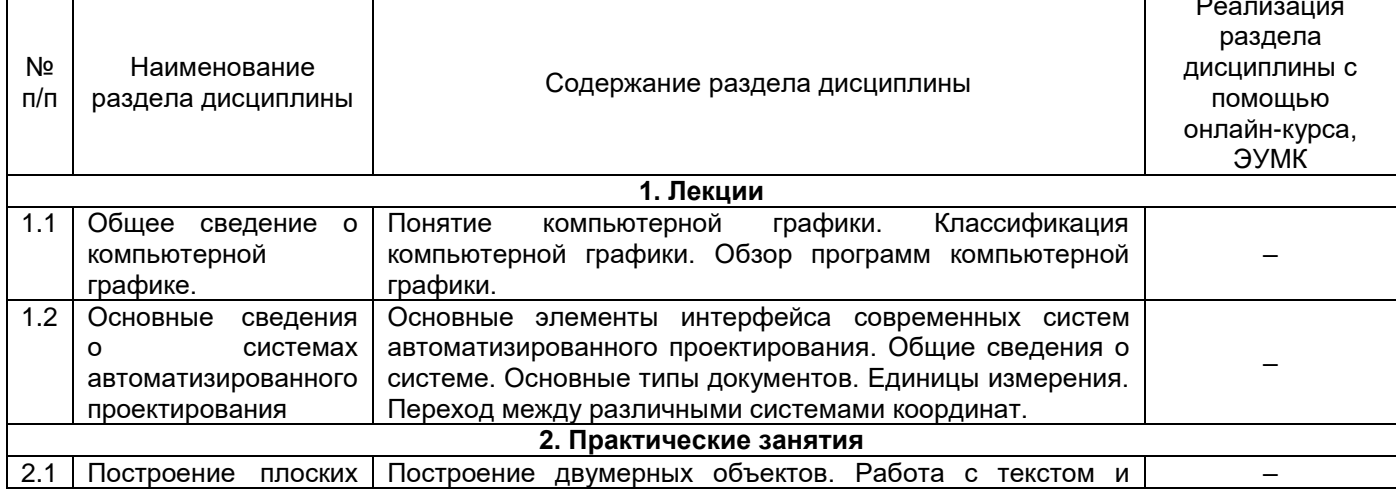

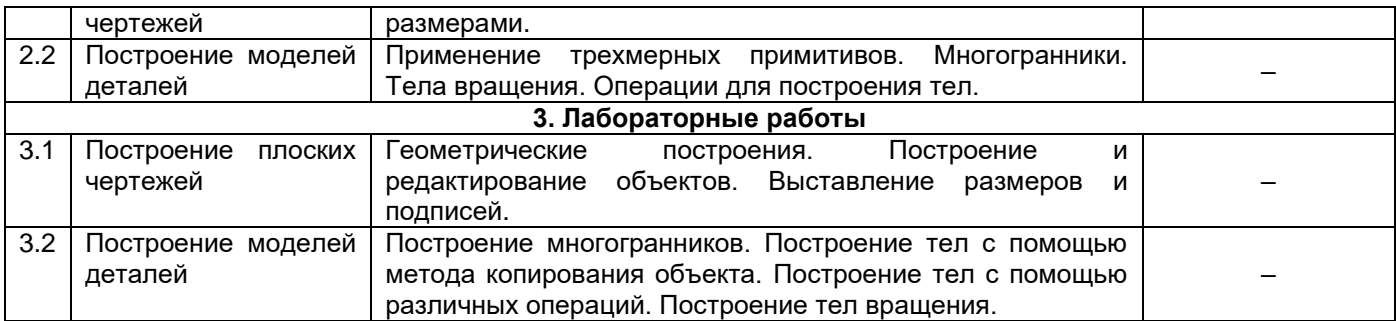

### **13.2. Темы (разделы) дисциплины и виды занятий (очная форма обучения)**

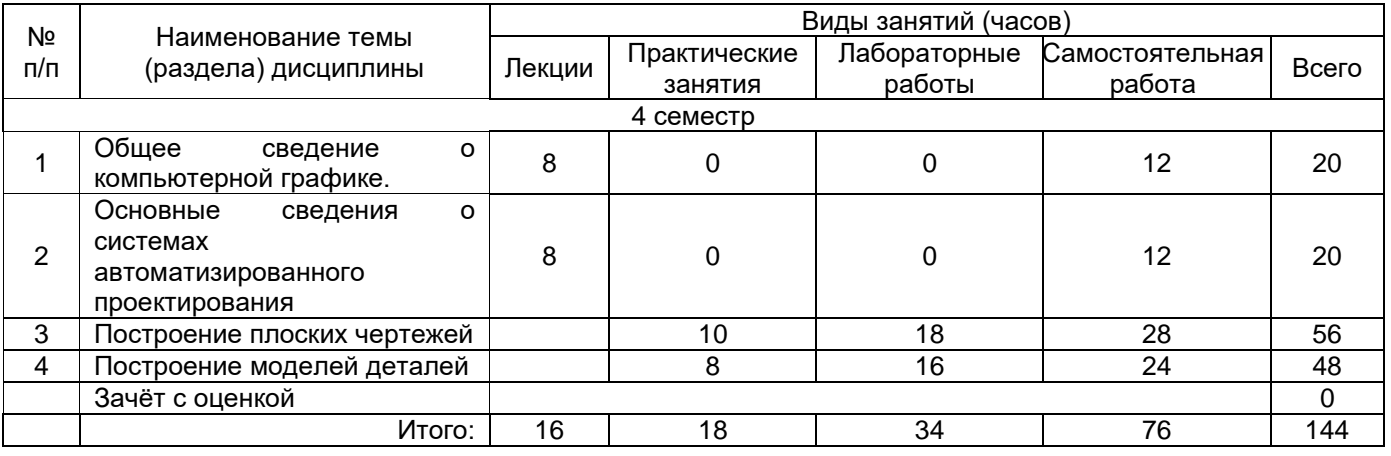

## **Темы (разделы) дисциплины и виды занятий (заочная форма обучения)**

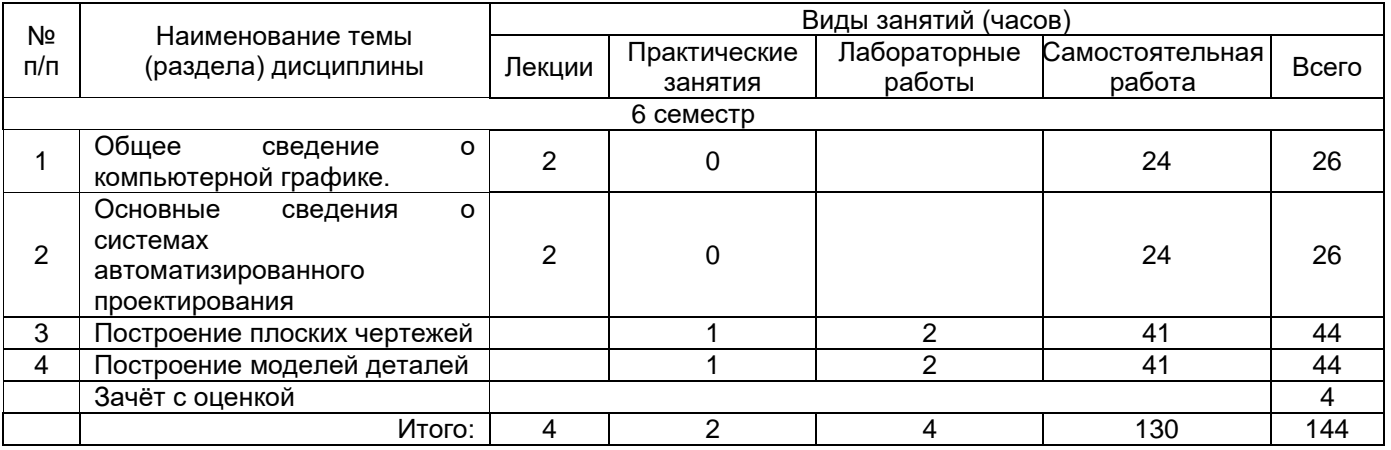

### **14. Методические указания для обучающихся по освоению дисциплины**

Приступая к изучению учебной дисциплины, целесообразно ознакомиться с учебной программой дисциплины, электронный вариант которой размещён на сайте БФ ВГУ.

Знание основных положений, отраженных в рабочей программе дисциплины, поможет обучающимся ориентироваться в изучаемом курсе, осознавать место и роль изучаемой дисциплины в подготовке будущего выпускника, строить свою работу в соответствии с требованиями, заложенными в программе.

Основными формами контактной работы по дисциплине являются лекции, практические занятия и лабораторные работы, посещение которых обязательно для всех студентов (кроме студентов, обучающихся по индивидуальному плану).

На практических занятиях рекомендуется активно участвовать в анализе решаемых задач, обсуждении алгоритма их решения, выборе способов реализации алгоритма на языке программирования. При возникновении затруднений в решении задач важно сразу выяснить все непонятные моменты, задав вопрос преподавателю.

В ходе выполнения лабораторных работ рекомендуется пользоваться конспектами лекций и записями с практических занятий. При необходимости, за справочной информацией по языку программирования рекомендуется обращаться к встроенной справке среды разработки или к онлайн-справочникам. Важно при решении задач придерживаться правил стилевого оформления кода: это сделает код более «читаемым», поможет в его анализе (и поиске ошибок при необходимости).

При подготовке к промежуточной аттестации необходимо повторить пройденный материал в соответствии с учебной программой, примерным перечнем вопросов, выносящихся на зачет c оценкой. Рекомендуется использовать конспекты лекций и источники, перечисленные в списке литературы в рабочей программе дисциплины, а также ресурсы электронно-библиотечных систем.

Для достижения планируемых результатов обучения используются интерактивные лекции, групповые дискуссии, анализ имитационных моделей.

# **15. Перечень основной и дополнительной литературы, ресурсов интернет, необходимых для освоения дисциплины**

а) основная литература:

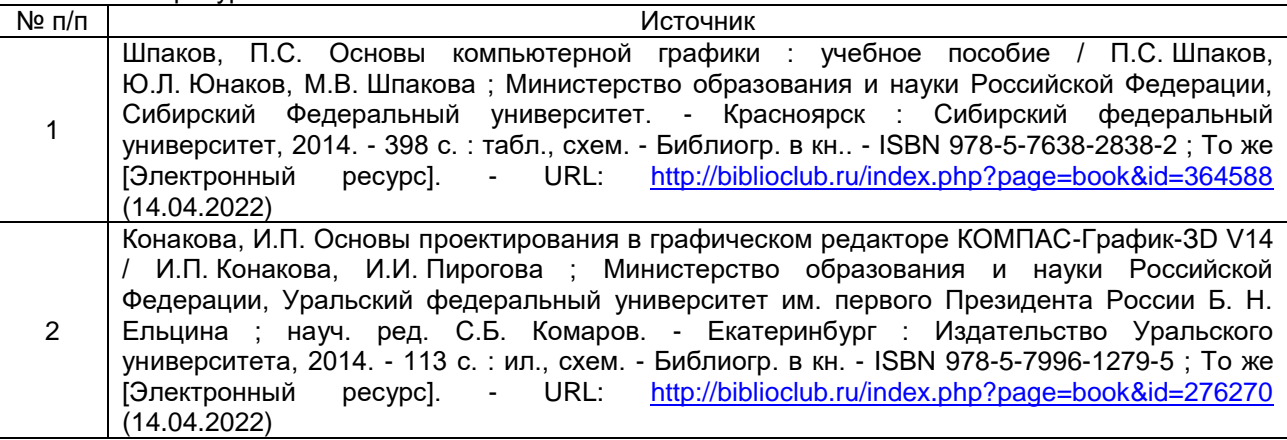

б) дополнительная литература:

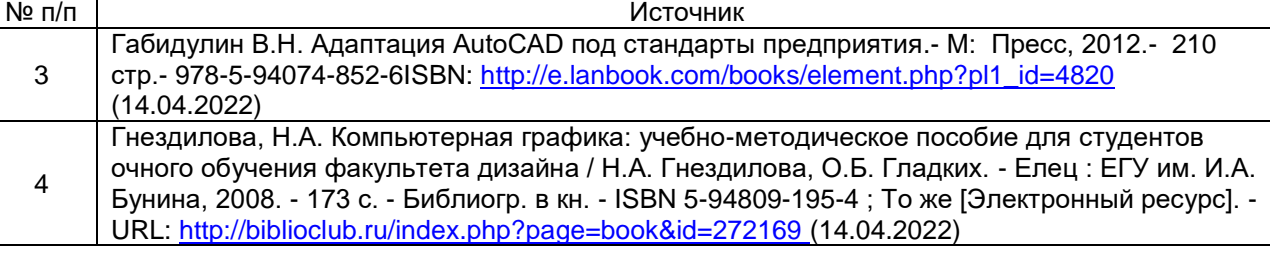

### в) информационные электронно-образовательные ресурсы (официальные ресурсы интернет)\***:**

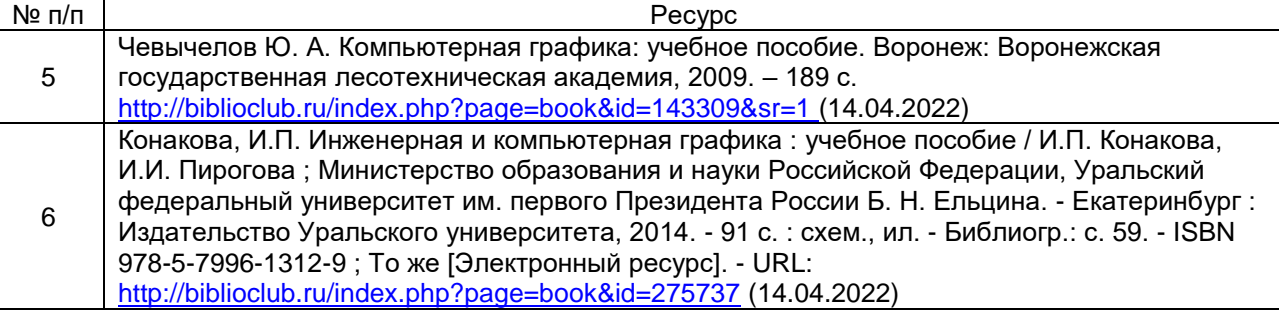

# **16. Перечень учебно-методического обеспечения для самостоятельной работы**

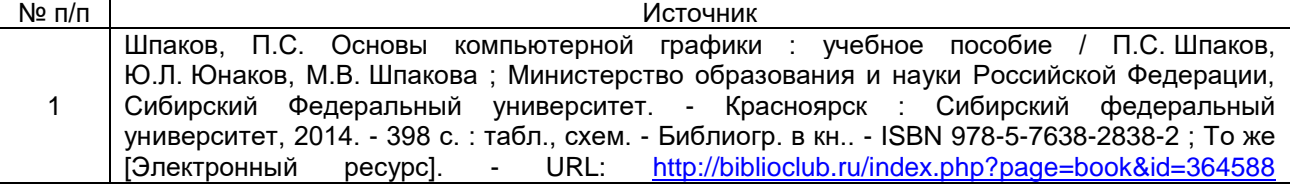

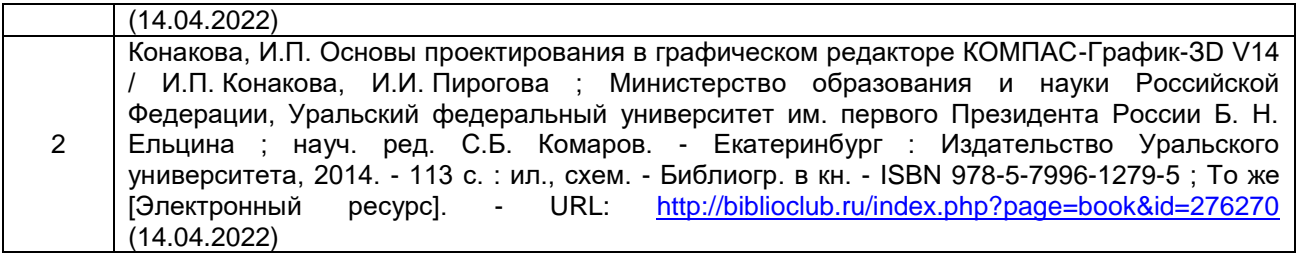

## **17. Образовательные технологии, используемые при реализации учебной дисциплины, включая дистанционные образовательные технологии (ДОТ), электронное обучение (ЭО), смешанное обучение):**

При реализации дисциплины используются вводная лекция, обзорные лекции по разделу «Процедурное программирование»; практические занятия; лабораторные работы.

При реализации дисциплины используются **информационно-справочные системы и профессиональные базы данных**:

─Научная электронная библиотека eLIBRARY.RU – <http://elibrary.ru/>

─[Электронная Библиотека Диссертаций Российской Государственной Библиотеки](https://dvs.rsl.ru/) – <https://dvs.rsl.ru/>

 $-Ha$ учная электронная библиотека – <http://www.scholar.ru/>

─[Федеральный портал Российское образование](http://www.edu.ru/) – <http://www.edu.ru/>

─Информационная система [«Единое окно доступа к образовательным](http://window.edu.ru/)  [ресурсам»](http://window.edu.ru/) <http://window.edu.ru/>

─[Федеральный центр информационно-образовательных ресурсов](http://fcior.edu.ru/) – [http://fcior.edu.ru](http://fcior.edu.ru/)

─[Единая коллекция Цифровых Образовательных Ресурсов](http://school-collection.edu.ru/) – <http://school-collection.edu.ru/>

─Электронно-библиотечная система «Университетская библиотека online» – <http://biblioclub.ru/>

# **18. Материально-техническое обеспечение дисциплины: Программное обеспечение:**

-Компас 3-D

Win10, OfficeProPlus 2010

браузеры: Yandex, Google, Opera, Mozilla Firefox, Explorer

-STDU Viewer version 1.6.2.0

 $-7 - Zip$ 

Мультимедийное оборудование (проектор, ноутбук или стационарный компьютер, экран), компьютерный класс (компьютеры, объединенные в сеть с выходом в Интернет и обеспечением доступа в электронную информационно-образовательную среду ВГУ и БФ).

# **19. Оценочные средства для проведения текущей и промежуточной аттестаций**

Порядок оценки освоения обучающимися учебного материала определяется содержанием следующих разделов дисциплины:

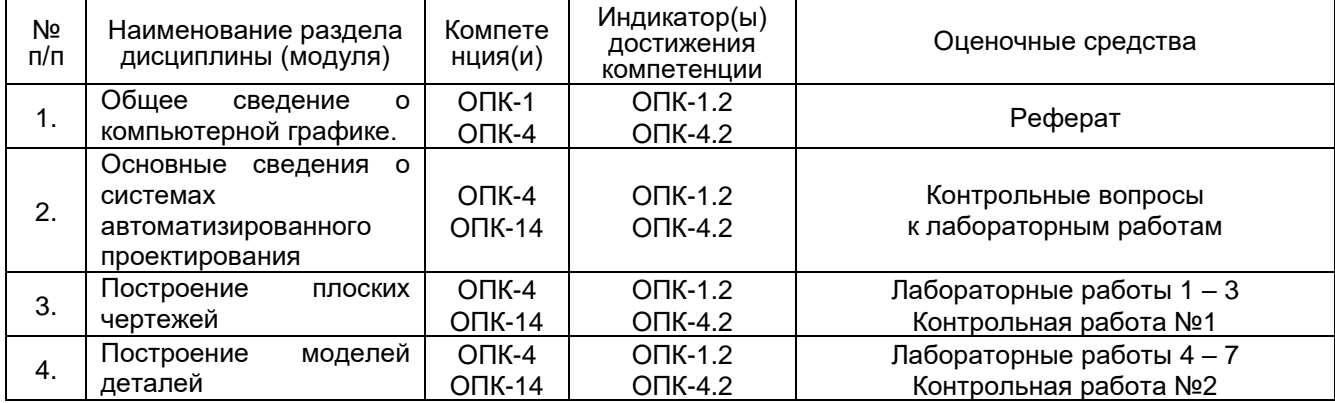

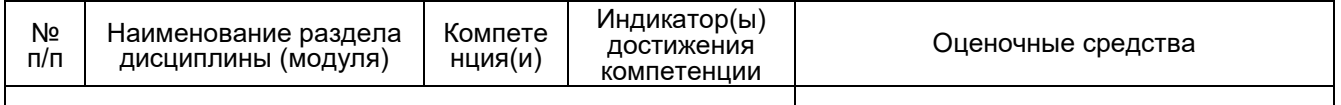

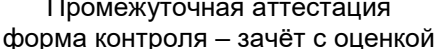

### 20 Типовые оценочные средства и методические материалы, определяющие процедуры оценивания

### 20.1 Текущий контроль успеваемости

Контроль успеваемости по дисциплине осуществляется с помощью следующих оценочных средств:

### Перечень лабораторных работ

- 1. Построение чертежей.
- Построение и редактирование объектов.  $2.$
- Выставление размеров и подписей.  $3<sub>1</sub>$
- $\overline{4}$ Построение многогранников.
- $5<sub>1</sub>$ Построение тел с помощью различных операций.
- 6. Построение тел с помощью метода копирования объекта.
- 7. Построение тел вращения.

### Перечень контрольных вопросов к лабораторным работам (примерный)

- 1. Элементы главного окна системы КОМПАС.
- $2<sup>1</sup>$ Назначение Панели свойств.
- $3.$ Кнопки управления системы КОМПАС.
- 4. Способы построения точки.
- 5. Способы построения вспомогательной прямой.
- 6. Способы построения отрезка.
- 7. Способы построения окружности.
- 8. Способы построения дуги.
- 9. Способы построения эллипса.
- 10. Способы построения ломаной.
- 11. Способы построения фаски.
- 12. Способы построения скругления.
- 13. Способы размещения текста на чертеже.
- 14. Способы размещения линейного размера.
- 15. Как установить радиальный размер?
- 16. Как установить угловой размер?
- 17. Перечислите основные трехмерные геометрические объекты.
- 18. Что такое изометрия?
- 19. Как расположены оси изометрии?
- 20. Приведите алгоритм построения куба.
- 21. Перечислите правильные многогранники.
- 22. Как построить эскиз многоугольника?
- 23. Что означает операция «Уклон внутрь»?
- 24. Приведите алгоритм построения трехгранной призмы.
- 25. Что такое усеченные многогранники?
- 26. Как построить смещенную плоскость?
- 27. Дайте характеристику операции вырезания выдавливанием.
- 28. Что такое цилиндр?
- 29. Как построить окружность?
- 30. Что означает операция «Выдавливание»?
- 31. Приведите алгоритм построения полого цилиндра.
- 32. Что такое конус?
- 33. Как построить эскиз образующей конус?
- 34. Дайте характеристику операции вращения?
- 35. Приведите алгоритм построения усеченного конуса.
- 36. Что такое тор?
- 37. Как построить эскиз образующей тор?
- 38. Приведите параметры операции вращения.
- 39. Приведите алгоритм построения ¾ тора.
- 40. Дайте характеристику операции выдавливание.
- 41. Как построить деталь операцией приклеить выдавливанием?
- 42. Приведите алгоритм построения ступенчатой пирамиды.
- 43. Чем отличается операция вращения от операции выдавливания?
- 44. Дайте характеристику операции «вырезать выдавливанием».
- 45. Как выполнить несколько отверстий в детали?
- 46. Приведите алгоритм построения куба с цилиндрическим отверстием.
- 47. Как построить деталь с тонкой стенкой?
- 48. Приведите алгоритм построения пересекающихся цилиндров.
- 49. Как построить деталь с применением кинематической операции?
- 50. Что такое непрерывный ввод объекта?
- 51. Приведите алгоритм построения квадратной трубы.
- 52. Как внести направляющую перемещения для кинематической операции?
- 53. Приведите алгоритм построения модели желоба детской горки.
- 54. Что такое сечение и что на нем отображается?
- 55. Как построить сложную деталь с применением операции по сечениям?
- 56. Дайте характеристику операции копирование.
- 57. Как выполняется копирование объекта при операции массив по концентрической сетке?
- 58. Ка влияет выбор оси на конечное изображение при выборе операции массив по концентрической сетке?
- 59. Дайте характеристику операции копирования по кривой.
- 60. Дайте определение пространственной кривой.
- 61. Как выполняется копирование объекта при операции массив по кривой?
- 62. Дайте характеристику зеркальному копированию.
- 63. Как построить главные виды по модели?

### **Критерии оценки**

- оценка **«отлично»** выставляется студенту, если студент выполнил все задания лабораторной работы, может полностью пояснить и обосновать ход выполнения работы, ориентируется в теоретическом материале, способен применять полученные навыки для выполнения заданий повышенной сложности то теме;
- оценка **«хорошо»** выставляется студенту, если студент выполнил все задания лабораторной работы, может пояснить и обосновать основные моменты хода выполнения работы, ориентируется в теоретическом материале, способен применять полученные навыки для выполнения типовых заданий то теме;
- оценка **«удовлетворительно»** выставляется студенту, если студент выполнил все задания лабораторной работы, испытывает затруднения в пояснении и обосновании основных моментов хода выполнения работы, слабо ориентируется в теоретическом материале, испытывает затруднения при выполнении типовых заданий то теме;
- оценка **«неудовлетворительно»** выставляется студенту, если студент выполнил не все задания лабораторной работы, не может пояснить и обосновать основные моменты хода выполнения работы, не ориентируется в теоретическом материале, не способен выполнить типовые задания то теме.

### **Контрольная работа №1 (примерный вариант)**

Постройте чертеж в соответствии с вариантом. Заполните основную надпись.

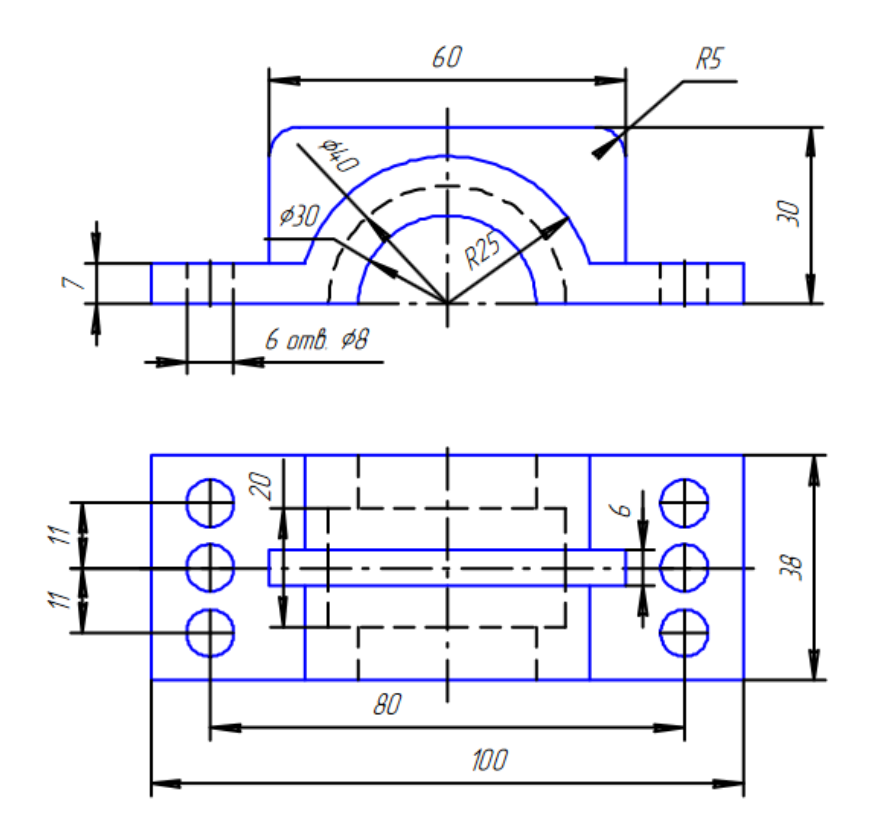

### **Контрольная работа №2 (примерный вариант)**

Постройте трехмерную модель детали в соответствии с вариантом (недостающие размеры задайте самомтоятельно). Заполните основную надпись.

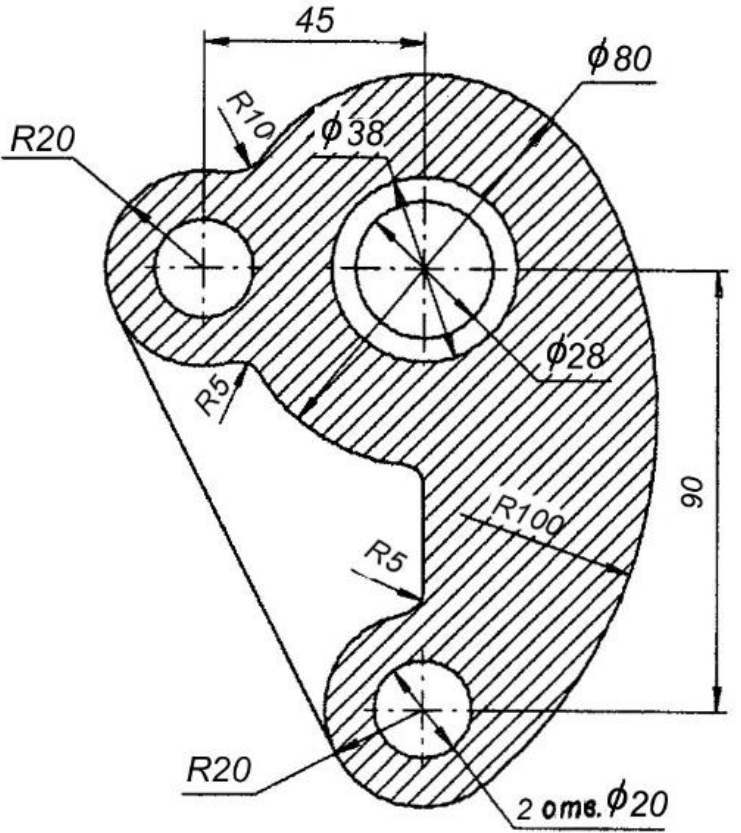

### **Критерии оценки**

 оценка **«отлично»** выставляется студенту, если студент полностью выполнил практическое задание, грамотно начертил все элементы образца, эффективно использовал средства Компас-3Д, может полностью пояснить и обосновать ход выполнения работы, ориентируется

в теоретическом материале, способен применять полученные навыки для выполнения заданий повышенной сложности то теме;

- оценка **«хорошо»** выставляется студенту, если студент полностью выполнил практическое задание, грамотно начертил все элементы образца, допущены один – два недочета при выборе способа черчения, исправил по замечанию преподавателя, достаточно эффективно использовал средства Компас-3Д, может пояснить и обосновать основные моменты хода выполнения работы, ориентируется в теоретическом материале, способен применять полученные навыки для выполнения типовых заданий то теме;
- оценка **«удовлетворительно»** выставляется студенту, если студент выполнил практическое задание, грамотно начертил все элементы образца, допущенные недочеты при выборе способа черчения исправил по замечанию преподавателя, неэффективно использовал средства Компас-3Д, испытывал затруднения в пояснении и обосновании основных моментов хода выполнения работы, слабо ориентируется в теоретическом материале, испытывает затруднения при выполнении типовых заданий то теме;
- оценка **«неудовлетворительно»** выставляется студенту, если студент не выполнил практическое задание, не может пояснить и обосновать основные моменты хода выполнения работы, не ориентируется в теоретическом материале, не способен выполнить типовые задания то теме.

#### **Темы рефератов**

- 1. Назначение и основные характеристики CorelDraw.
- 2. Назначение и основные характеристики Adobe Illustrator.
- 3. Назначение и основные характеристики Xara Xtreme.
- 4. Назначение и основные характеристики Adobe PhotoShop.
- 5. Назначение и основные характеристики Corel Photo-Paint.
- 6. Назначение и основные характеристики Real-Draw Pro.
- 7. Назначение и основные характеристики Ulead Photoimpact XL.
- 8. Назначение и основные характеристики Pinaclle Instant Photo Album.
- 9. Назначение и основные характеристики Adobe Photo Delux.
- 10. Назначение и основные характеристики Paint Shop Pro.
- 11. Цветовая модель RGB.
- 12. Цветовая модель CMYK.
- 13. Цветовая модель HSB (HSV).
- 14. Цветовая модель CIE Lab.
- 15. Цветовая модель Grayscale.
- 16. Цветовая модель HSL.
- 17. Цветовая модель YUV.
- 18. Система CIE XYZ.
- 19. Цветовая модель YUQ.
- 20. Цветовая модель Манселла.

### **Критерии оценки:**

 оценка **«отлично»** выставляется за самостоятельно написанный реферат по теме; умение излагать материал последовательно и грамотно, делать необходимые обобщения и выводы;

 оценка **«хорошо»** ставится, если: реферат удовлетворяет в основном требованиям на оценку «отлично», но при этом имеет один из недостатков: в изложении: допущены небольшие пробелы, не исказившие содержание реферата; допущены один–два недочета при освещении основного содержания темы, исправленные по замечанию преподавателя; допущены ошибка или более двух недочетов при освещении второстепенных вопросов, которые легко исправляются по замечанию преподавателя;

 оценка **«удовлетворительно»** ставится, если: неполно или непоследовательно раскрыто содержание материала, но показано общее понимание вопроса и продемонстрированы умения, достаточные для дальнейшего усвоения материала; имелись затруднения или допущены ошибки в определении понятий, использовании терминологии, исправленные после замечаний преподавателя; студент не может применить теорию в новой ситуации;

 оценка **«неудовлетворительно»** ставится, если: не раскрыто основное содержание учебного материала; обнаружено незнание или непонимание большей или наиболее важной части учебного материала; допущены ошибки в определении понятий, при использовании терминологии, которые не исправлены после нескольких замечаний преподавателя; нарушена логика в изложении материала, нет необходимых обобщений и выводов; недостаточно сформированы навыки письменной речи; реферат является плагиатом других рефератов более чем на 90%.

### **20.2 Промежуточная аттестация**

Промежуточная аттестация по дисциплине осуществляется с помощью следующих оценочных средств:

Собеседование по вопросам к зачету.

### **Перечень вопросов к зачёту с оценкой:**

- 1. Компьютерная графика. Понятие компьютерной графики.
- 2. Компьютерная графика. Характеристики, определяющие качество компьютерной графики.
- 3. История развития компьютерной графики.
- 4. Классификация компьютерной графики. Признаки классификации.
- 5. Компьютерная графика. Области применения компьютерной графики.
- 6. Растровые графические форматы TGA и PSD.
- 7. Растровые графические форматы TIFF и JPEG.
- 8. Растровые графические форматы GIF и PNG.
- 9. Растровые графические форматы BMP, PCX и PICT.
- 10. Векторные графические форматы EPS, AI и CDR.
- 11. Векторные графические форматы CMX, SWF и WMF.
- 12. Комплексные графические форматы PDF, DjVu и CGM.
- 13. Математические основы векторной графики. Точки. Прямые. Отрезки. Кривые 2-го и 3-го порядка.
- 14. Математические основы векторной графики. Кривые Безье.
- 15. Команды обработки контуров.
- 16. Векторные изображения. Способы создания. Векторные редакторы.
- 17. Разрешение векторных изображений.
- 18. Цвет в векторной графике.
- 19. Фрактальная графика.
- 20. Объемные изображения. Закраска и освещение изображений.
- 21. Чертеж. Составные части чертежа.
- 22. Дерево документа.
- 23. Системы координат в графическом документе. Абсолютная система координат. Локальные системы координат.
- 24. Привязки. Общие сведения. Глобальная и локальная привязки. Использование привязок.
- 25. Сетка. Использование сетки. Привязка по сетке. Изображение сетки. Ортогональное черчение.
- 26. Точки. Построение точек. Дополнительные возможности при построении точек.
- 27. Вспомогательные прямые. Построение вспомогательных прямых. Дополнительные возможности при построении вспомогательных прямых.
- 28. Отрезки. Построение отрезков. Дополнительные возможности при построении отрезков.
- 29. Окружности. Построение окружностей. Дополнительные возможности при построении окружностей.
- 30. Эллипсы. Построение эллипсов. Дополнительные возможности при построении эллипсов.
- 31. Дуги. Построение дуг. Дополнительные возможности при построении дуг. Дуги эллипсов.
- 32. Прямоугольники и многоугольники. Построение прямоугольников. Построение многоугольников. Дополнительные возможности при построении прямоугольников и многоугольников.
- 33. Сплайн. Ломаная. Кривая Безье. Построение.
- 34. Штриховка. Создание штриховки. Параметры штриховки.
- 35. Заливка. Создание заливки. Параметры Заливки.
- 36. Размеры. Выставление размеров. Виды размеров: линейных, угловых, радиальных и диаметральных. Основные параметры размеров.
- 37. Обозначения. Виды.
- 38. Текст. Приемы работы.
- 39. Таблицы. Приемы работы.
- 40. Спецификации. Объект спецификации и его свойства. Состав объекта спецификации. Структура спецификаций.

#### **Описание технологии проведения**

Собеседование проводится в устной форме по вопросам, перечень которых предоставляется студентам в начале изучения дисциплины. В случае, если студент выполнил с оценкой «отлично» все виды заданий текущей аттестации, он может быть освобождён от собеседования по вопросам и получит промежуточную аттестацию с оценкой «отлично» по результатам текущей работы.

#### **Требования к выполнению заданий, шкалы и критерии оценивания**

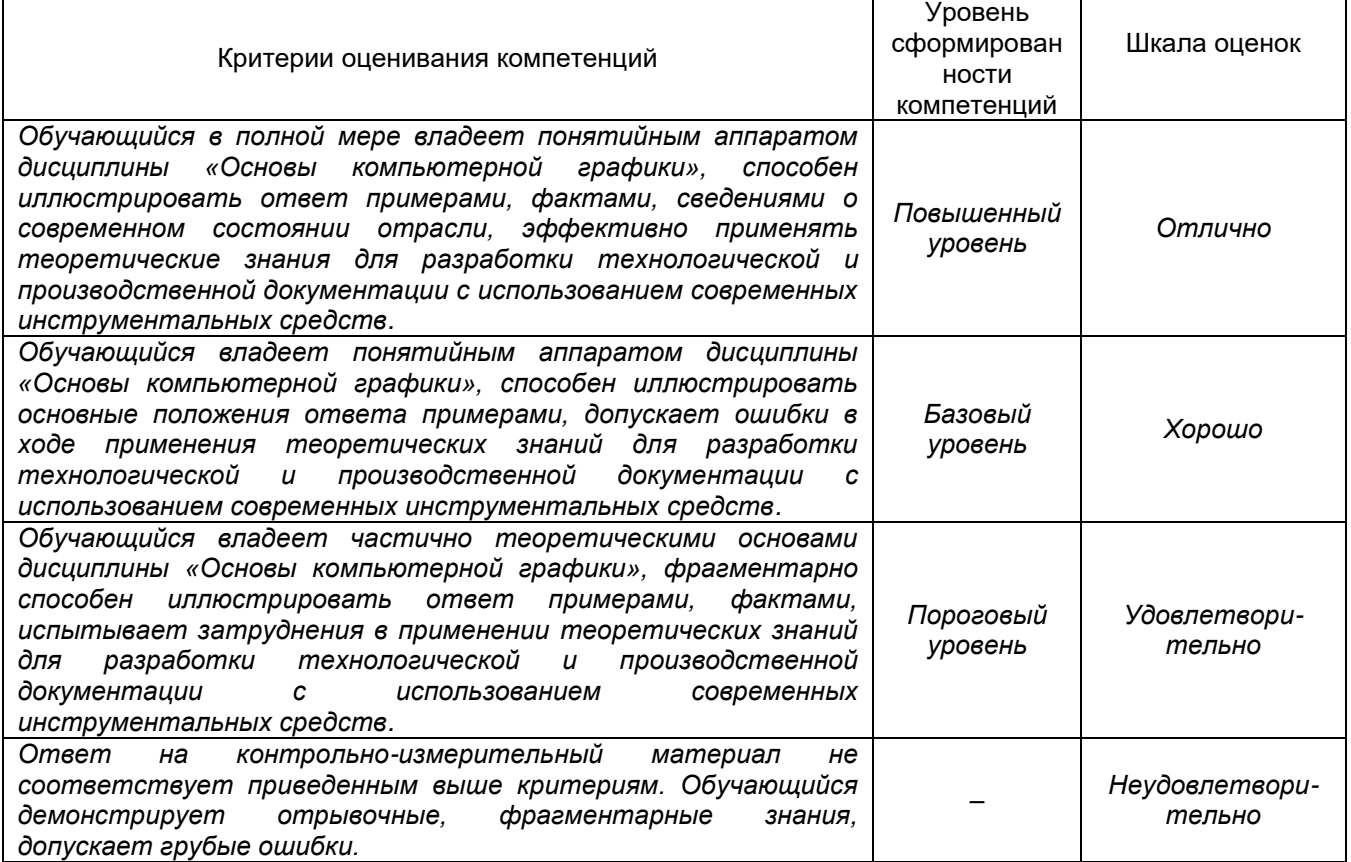